# **Mini Dockingstation für Macbook Pro mit 5K**

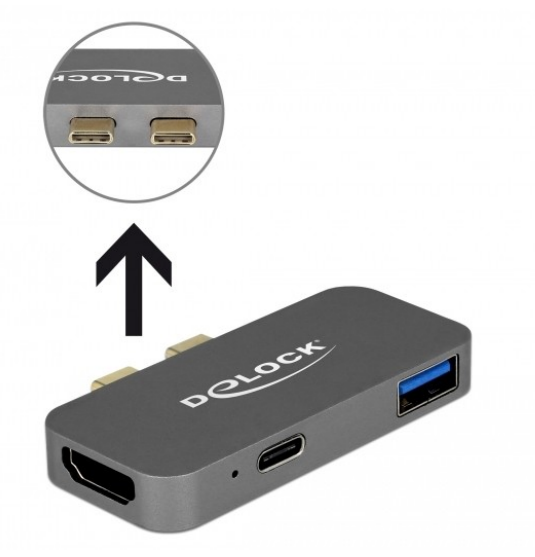

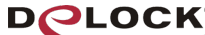

move the world

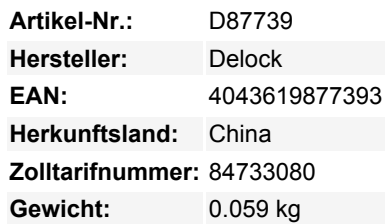

#### **Kurzbeschreibung:**

Diese Dockingstation von Delock kann an ein Macbook mit zwei nebeneinander liegenden **Thunderbolt 3** Ports, z. B. am Macbook Pro, angeschlossen werden. Am **HDMI** Ausgang oder Thunderbolt 3 Port kann ein Monitor betrieben werden. Ein integrierter **USB Typ-A** Port ermöglicht die Verwendung von Peripheriegeräten.

Mit einem **USB-C** Netzteil kann das Macbook während des Betriebs geladen werden.

#### **Mini Dockingstation mit Thunderbolt Anschluss**

Der **Thunderbolt 3** Anschluss kann genutzt werden, um z. B. einen Thunderbolt Monitor oder weitere Thunderbolt 3 Peripheriegeräte anzuschließen, welche eine eigene Stromversorgung besitzen.

#### **Kleiner stabiler Helfer**

Aufgrund seiner **geringen Maße** und seines **stabilen Gehäuses** eignet sich diese Delock Dockingstation besonders für unterwegs. Sie kann einfach zusammen mit dem Notebook in die Tasche gepackt und im Bedarfsfall genutzt werden.

## **Spezifikation:**

- Anschlüsse:

- 2 x Thunderbolt 3 USB Type-C Stecker
- 1 x HDMI-A Buchse
- 1 x SuperSpeed USB 10 Gbps (USB 3.1 Gen 2) Typ-A Buchse
- 1 x Thunderbolt 3 Buchse (keine Stromversorgung für
- angeschlossene Thunderbolt Geräte)

- Auflösung:

Thunderbolt 3 bis 5120 x 2880 @ 30 Hz

HDMI bis 3840 x 2160 @ 30 Hz

(abhängig vom System und der angeschlossenen Hardware)

- Übertragung von Audio- und Videosignalen
- Nur 1 Monitor am Adapter nutzbar
- USB Power Delivery (PD) 2.0
- Metallgehäuse
- Farbe: grau
- Maße (LxBxH): ca. 65 x 28 x 9 mm

## **Systemvoraussetzung:**

- Macbook Pro mit zwei nebeneinander liegenden Thunderbolt 3 Ports

## **Packungsinhalt:**

- Dockingstation

### - Bedienungsanleitung

# **Weitere Bilder:**

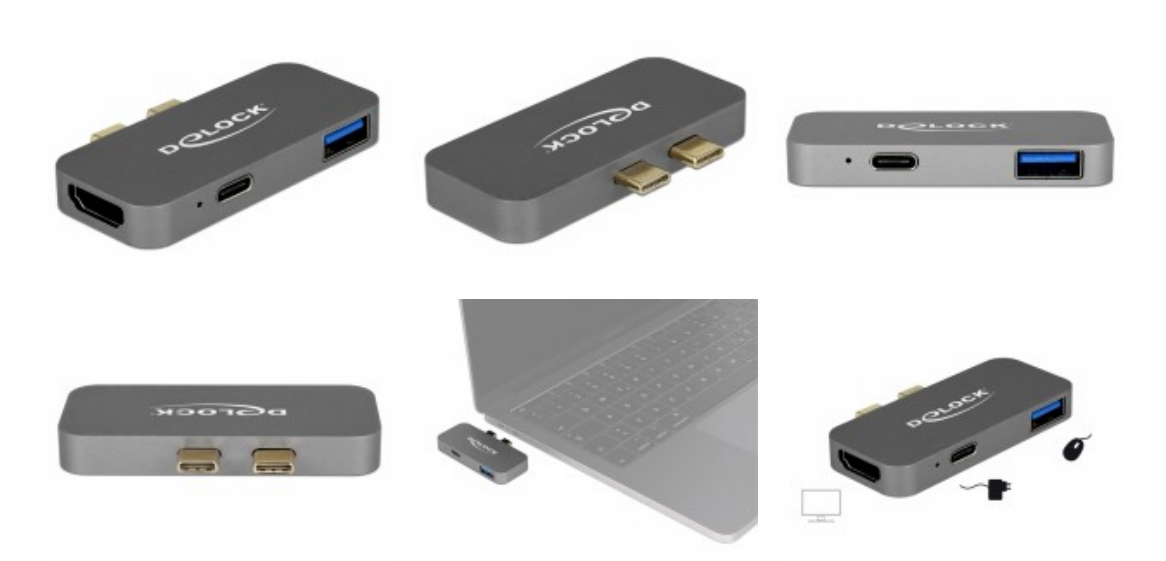